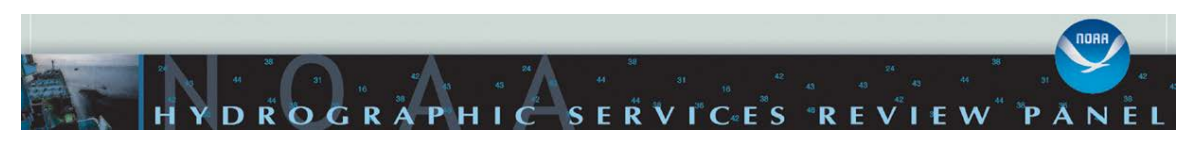

## **HSRP meeting webinar, September 22-34, 2020, Oahu, HI**

NOAA Hydrographic Services Review Panel (HSRP) Federal Advisory Committee

The public meeting will focus on issues related to hydrographic and navigation services including Hawaii and the Pacific region, sea level rise and subsidence, National Spatial Reference System and new datums for 2022, the PORTS system, mapping and surveying, and other topics. There will be special sessions, partner and stakeholder feedback, and updates from the Directors of the NOS' Office of Coast Survey, Center for Operational Oceanographic Products and Services, National Geodetic Survey, and the University of New Hampshire's and NOAA's Joint Hydrographic Center (JHC) and Center for Coastal Ocean Mapping. The HSRP advises the NOAA Administrator on matters that affect marine transportation, safe navigation, commercial shipping, ocean and coastal stewardship including restoration and resilience, coastal and marine spatial planning, geospatial data, recreational boating, Arctic priorities, and related topics. **PUBLIC COMMENTS are encouraged:** You can express view points on the HSRP meeting topics during daily public comment periods. You can submit in advance via letter or email, provide in person, or send via the webinar or via email. Email with subject line "HSRP Public Comment" to **Hydroservices.panel@noaa.gov**, [Lynne.Mersfelder@noaa.gov,](mailto:Lynne.Mersfelder@noaa.gov) and [Virginia.Dentler@noaa.gov.](mailto:Virginia.Dentler@noaa.gov) Meeting information: **https://www.nauticalcharts.noaa.gov/hsrp/hsrp.htm**

Meeting documents including presentations will be posted to the web just prior to the meeting at: **https://www.nauticalcharts.noaa.gov/hsrp/meetings.htm**

## **Times and How To Join The Webinar - please register in advance: <https://attendee.gotowebinar.com/rt/6546237546550851853>**

**TIME:** meeting times/speakers are subject to change and in Hawaii Standard Time HST

Tuesday, Sept 22: 9:00am – 5:00pm HST; (3pm - 11pm EST) Wednesday, Sept 23: 8:30am – 2:00pm HST; (2:30pm - 8pm EST Thursday, Sept 24: 8:30am – 5:00pm HST; (2:30pm - 11pm EST)

**1. Click the link to join the webinar at the specified time and date: Click on link provided by the webinar –** *(Note: This link should not be shared with others; it is unique to you.)*

Before joining, be sure to [check system requirements](https://link.gotowebinar.com/email-welcome?role=attendee&source=registrationConfirmationEmail&language=english&experienceType=CLASSIC) to avoid any connection issues. Please login at least 10 minutes in advance to allow for software updates.

## **2. Choose one of the following audio options:**

TO USE YOUR COMPUTER'S AUDIO: When the webinar begins, you will be connected to audio using your computer's microphone and speakers (VoIP). A headset is recommended. --OR--

TO USE YOUR TELEPHONE: If you prefer to use your phone, you must select "Use Telephone" after joining the webinar and call in using the number, access code and pin provided by the webinar. Audio PIN: Shown after joining the webinar.